# **ECE 111 - Homework #2**

Math 103 - Algebra, Functions & Solving  $f(x) = 0$ . Due Tuesday, September 5th Please submit via email, via hard copy, or on BlackBoard

#### **Newton's Method**

1) Let x and y be related by:

 $y = x^3 - x^2 - 6x + 1$ 

Use Newton's method to solve for x when

- $\cdot \quad y = 0$
- $y = 10$

First, create a Matlab function to compute y (not 100% necessary)

function  $[y] = fn(x)$  $y = x^3 - x^2 - 6*x + 1;$ end

Write a Matlab script to itterate to find the solution for y=0.

Your initial guess for x usually dictates which solution you converge to

```
y0 = 0;x3 = 10.1;for n=1:10
  x1 = x3;y1 = fn(x1) - y0;x2 = x3 + 0.01;
  y2 = fn(x2) - y0;x3 = x1 - (x2-x1) / (y2-y1) * y1; disp([n x1, fn(x1)]);
end
```
Result:  $x = 2.9308$  (there are other solutions)

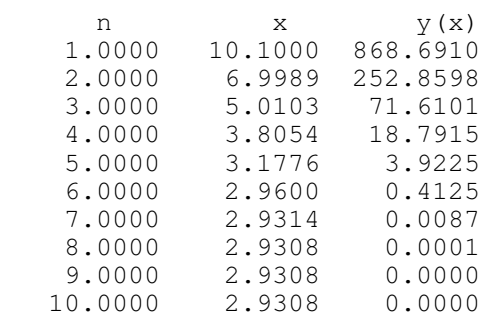

Write a Matlab script to itterate to find the solution for  $y = 10$ :

```
y0 = 10;
x3 = 10.1;
for n=1:10
   x1 = x3;y1 = fn(x1) - y0;x2 = x3 + 0.01;
  y2 = fn(x2) - y0;x3 = x1 - (x2-x1)/(y2-y1) * y1;disp([n x3, fn(x3)]);
end
```
#### Result:  $x = 3.4734$

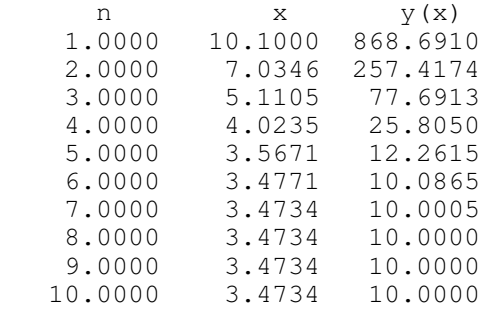

2) Let x and y be related by

$$
y = \sin(2x)
$$
  

$$
y = (x+1)(x-1)
$$

Find all solutions using graphical methods. (Plot both functions on the same graph. The solution is when the two functions intersect.)

In the Matlab command window, plot the two functions on the same graph

```
>> x = [-2:0.01:2]';
>> y1 = sin(2*x);
\Rightarrow y2 = (x+1) .* (x-1);
>> plot(x,y1,'b',x,y2,'r');>> grid
\gg xlabel('X');
>> ylabel('Y');
\,
```
From the graph, there are two solutions:

- $x = -0.4$ ,  $y = .03$
- $\cdot$  x = +1.25, y = +0.6

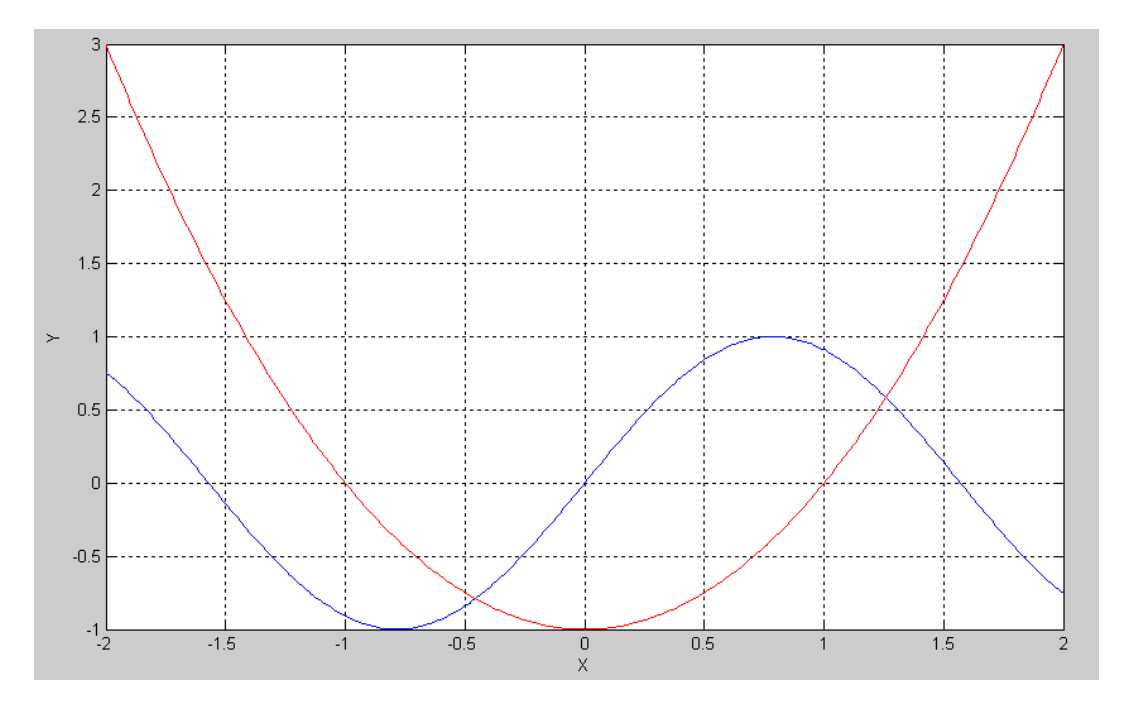

3) Find the solutions to problem #2 using Newton's method.

Let

$$
y_1 = \sin(2x)
$$
  
\n
$$
y_2 = (x+1)(x-1)
$$
  
\n
$$
e = y_1 - y_2
$$

Find the solutions for  $f(x) = 0$  using Netwon's method.

First, modify the function from problem #1

```
function [y] = fn(x)y1 = sin(2*x);y2 = (x+1) * (x-1);
  y = y1 - y2;end
```
Use Newton's method to find the answer. Starting at  $x = -0.4$ :

```
x3 = -0.4;for n=1:10
   x1 = x3;y1 = fn(x1);x2 = x3 + 0.01;
   y2 = fn(x2);x3 = x1 - (x2-x1)/(y2-y1) * y1; disp([n x1, fn(x1)]);
end
      n x y1 - y2<br>
.0000 -0.4000 0.1226
    1.0000 -0.4000 2.0000 -0.4558 0.0017
     3.0000 -0.4566 0.0000
     4.0000 -0.4566 0.0000
     5.0000 -0.4566 0.0000
    6.0000 -0.4566 0.0000<br>7.0000 -0.4566 0.0000
    7.0000 -0.4566 0.0000<br>8.0000 -0.4566 0.0000
    8.0000 -0.4566 0.0000<br>9.0000 -0.4566 0
    9.0000 -0.4566 0<br>0.0000 -0.4566 0
   10.0000 -0.4566
```
 $x3 = 1.0;$ for n=1:10  $x1 = x3;$  $y1 = fn(x1);$  $x2 = x3 + 0.01;$  $y2 = fn(x2);$  $x3 = x1 - (x2-x1)/(y2-y1) * y1;$ disp( $[n x1, fn(x1)]$ ); end

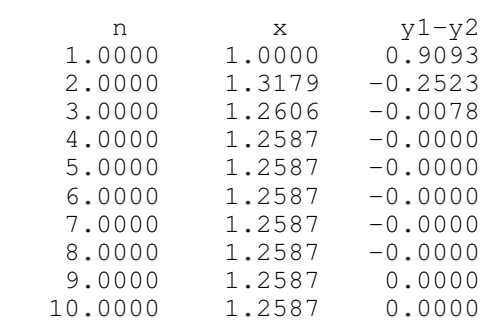

The two solutions are:

- $x = -0.4566$
- $x = 1.2587$

## **Newton's Method with a Thermistor**

Assume the temperature - resistance relationship of a thermistor is:

$$
R = 1000 \cdot \exp\left(\frac{3905}{T+273} - \frac{3905}{298}\right) \Omega
$$
\n
$$
e = R - R_0
$$
\n
$$
T = [-20:0.5:30]';
$$
\n
$$
R = 1000 * \exp\left(\frac{3905}{T+273}\right) - \frac{3905}{298}';
$$
\n
$$
plot(T,R);
$$

4) Write a Matlab funciton which

- Is passes the temeprature T, and
- Returns e (the difference between R and R0)

Changing the problem: Return the resistanec at T

```
function [R] = \text{Therm}(T)R = 1000 * exp(3905 / (T+273) - 3905/298);
    end
```
#### 5) Use Newton's method to find the temperature when

- $\cdot$  R0 = 2000 Ohms
- $\cdot$  R<sub>0</sub> = 5000 Ohms

Set up a Matlab script

```
RO = 2000;x3 = 0;for n=1:10
   x1 = x3;y1 = \text{Therm}(x1) - R0;x2 = x3 + 0.01;y2 = \text{Therm}(x2) - R0;x3 = x1 - (x2-x1)/(y2-y1) * y1;disp([n x1, Therm(x1)]);
end
```
 $R0 = 2000$ :

•  $T = 10.029C$ 

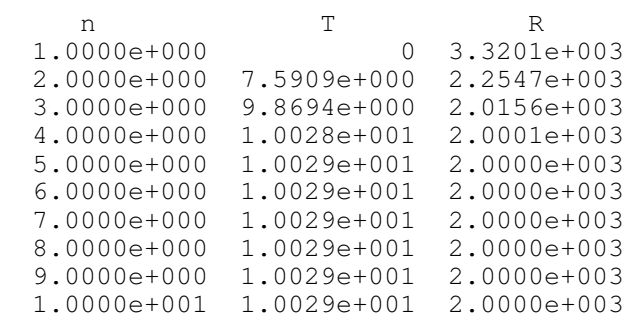

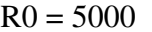

•  $T = -7.5968C$ 

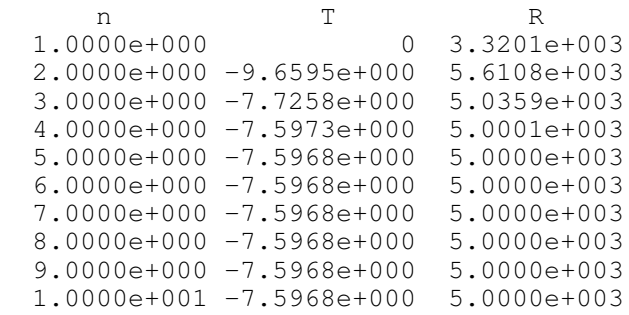

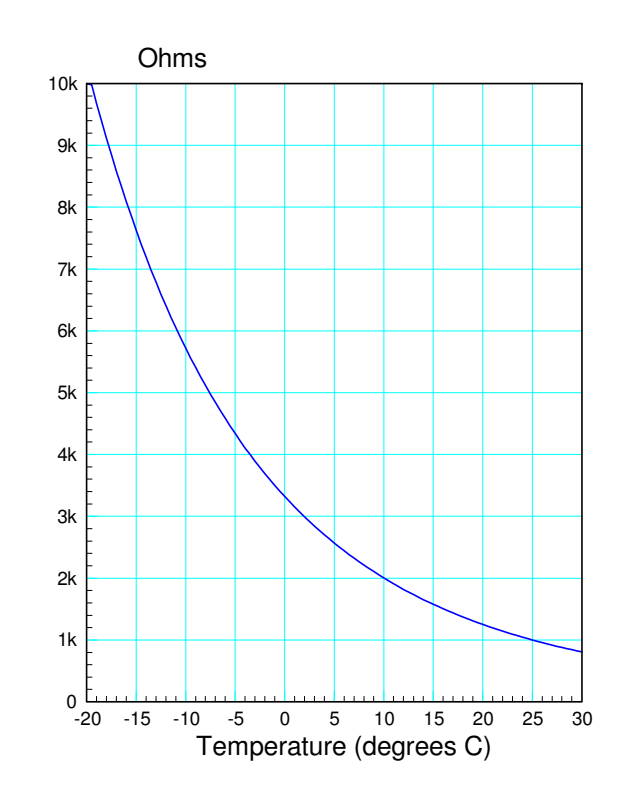

## **Newton's Method and a Voltage Divider**

Assume

$$
R = 1000 \cdot \exp\left(\frac{3905}{T + 273} - \frac{3905}{298}\right) \Omega
$$

$$
V = \left(\frac{R}{R + 1000}\right) \cdot 10V
$$

$$
e = V - V_0
$$

6) Write a Matlab function which

- Is passed the temperature, T, and
- Returns the error, e.

Modify the previous program to return V:

```
function [V] = \text{Therm}(T)R = 1000 \times \exp(3905 / (T+273) - 3905/298);
  V = R / (R + 1000) * 10;end
```
7) Use Netwon's method to determine the temperature when

•  $V0 = 8.00V$ 

 $\cdot$  V0 = 6.00V

Modify the previous program to operate on voltage

```
VO = 8.00;x3 = 0;for n=1:10
  x1 = x3;y1 = \text{Therm}(x1) - V0;x2 = x3 + 0.01;y2 = \text{Therm}(x2) - V0;x3 = x1 - (x2-x1)/(y2-y1) * y1;disp([n x1, Therm(x1)]);
end
```
For  $V = 8.00V$ 

$$
\bullet \quad T = -3.5098C
$$

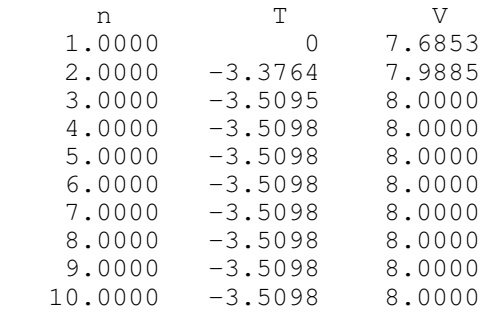

## For  $V = 6.00V$

### •  $T = 16.0560C$

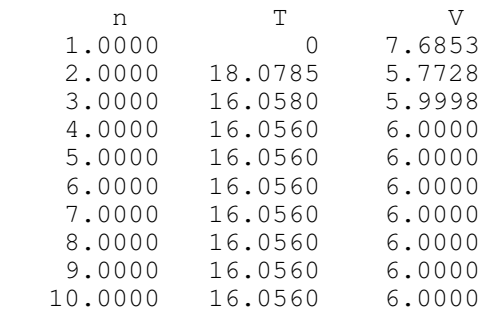

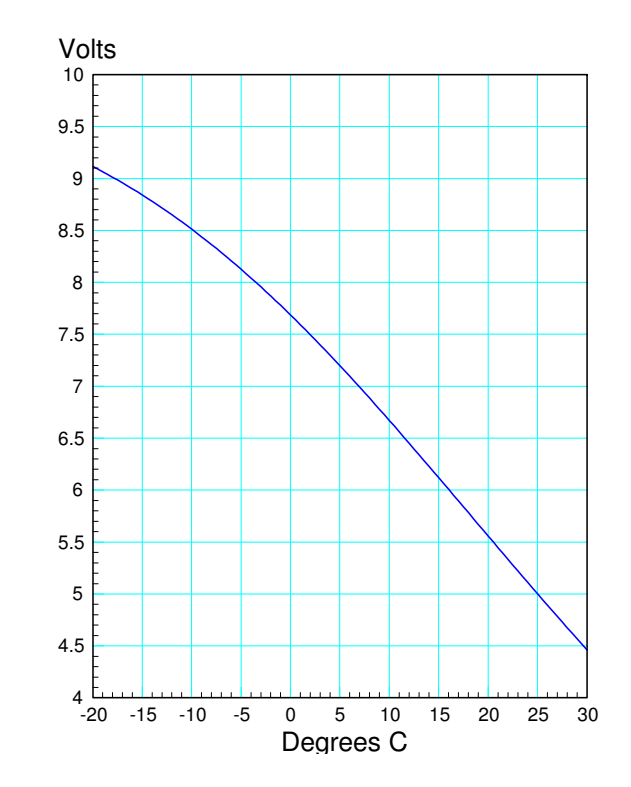